## designideas

## Tables ease microcontroller programming

Abel Raynus, Armatron International, Malden, MA

When creating microcontroller **Example 1** firmware, you often need to work with data arrays. Tables make easy work of data arrays, such as those for digital-code transformation, correction for sensor linearity, sophisticated calculations, and multiple output organization. **Table 1** shows how you can organize data in a table. Outputs A, B, and C have values based on the input value, V.  $\overline{\mathbf{v}}$ 

When using a lookup table, choose the proper microcontroller input and outputs. Assign values for input and outputs data in **Table 2**. These data can consist of constants in binary, hexadecimal, or decimal format or names. For names, you should assign a constant value to each one. For example:

data1 equ \$0a

- data2 equ \$0b
- data3 equ \$0c
- data3 equ \$0d

Next, put the data from **Table 2** in either the beginning or the end of ROM, which makes the data easy to find. For definition of 1-byte data storage, use pseudo operators FCB or DB. For storage of data comprising 2 bytes, use FDB or DW, as in the following example:

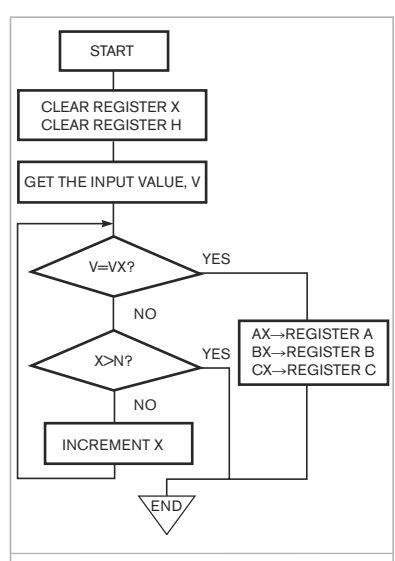

Figure 1 You can use a look-up table in microcontroller code.

## ORG ROM

Vx FCB 0T,2T,4T,6T Ax FCB data1,data2,data3,data4 Bx FCB \$aa,\$bb,\$cc,\$dd Cx FDB \$1122,\$3344,\$5566,\$7788 Note that commas separate the data. Don't place a comma after the last data, or it will be considered as \$00.

When working with tables, you should always use indexed addressing mode. It provides access to data using variable addresses. Most microcontrollers have two index registers, X and H. Register X contains the low byte of the conditional address of the operand; H contains the high byte. The algorithm of working with tables is straightforward. After you detect the input value, you should then compare it with the table's input data. The X index determines this value, starting with  $X=0$ and ending with  $X=N$ . In this example,  $N=4$ . When you find table data equal to the input value, you use the corresponding X as an index to load the output registers with their values. In the case of 2-byte numbers, you should load the output registers separately, first with a high byte and then with a low one. **Figure 1** illustrates this process.

The **listing** of assembler code is available from the online version of this Design Idea at www.edn.com/ article/100422dib. In the **listing**, you can double-check the table content in memory at addresses \$F800 through \$F813. The listing uses Freescale (www. freescale.com) assembler because most of the appropriate applications employ inexpensive, 8-bit microcontrollers from Freescale's HC08 Nitron family. You can, however, use this approach with any type of microcontroller and assembly language.**EDN**

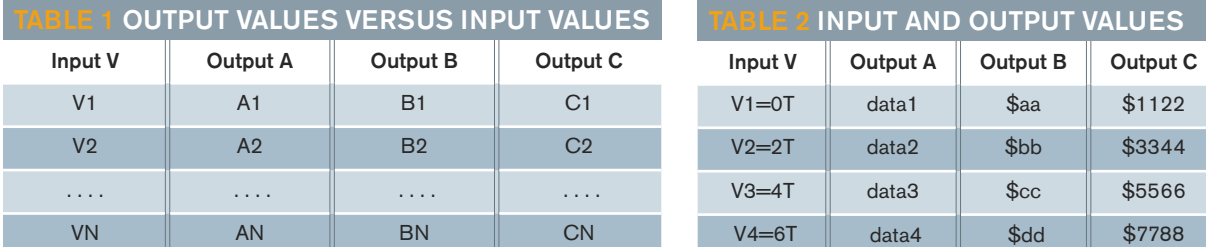